# Ridistribuzione di OSPF tra diversi processi **OSPF**

Sommario **Introduzione Premesse** Perché ridistribuire tra due processi OSPF Filtrare la route OSPF Router intra-area Route inter-area Filtraggio route esterna Mantieni diversi domini OSPF separati Ridistribuisci tra diversi processi OSPF Regola preferenza route OSPF Un singolo punto di ridistribuzione Due punti di ridistribuzione Distanza amministrativa Funzionamento di rete senza errori di rete Funzionamento Di Rete Con Errore Di Rete Soluzione proposta Usare il comando Distance 255 Filtra route in base a tag Utilizzare la parola chiave Match Internal durante la ridistribuzione Filtraggio basato sul prefisso Filtraggio basato su prefissi e distanza amministrativa basata su prefissi **Riepilogo** Informazioni correlate

## Introduzione

In questo documento vengono descritte le linee guida per la ridistribuzione di Open Shortest Path First (OSPF) tra diversi processi.

## Premesse

La ridistribuzione tra processi diversi è difficile e sono necessarie misure speciali per il corretto funzionamento della rete. Questo documento evidenzia anche alcune modifiche introdotte nel software Cisco IOS®.

## Perché ridistribuire tra due processi OSPF

La ridistribuzione tra più processi può essere dovuta a diversi motivi. Ecco alcuni esempi:

- Filtrare una route OSPF da una parte del dominio
- Separare domini OSPF diversi
- Eseguire la migrazione tra domini separati

Anche se in alcuni casi può essere necessaria una ridistribuzione tra processi diversi, una soluzione di progettazione alternativa (se possibile) è una scelta più appropriata e viene discussa nelle sottosezioni di questa sezione.

### Filtrare la route OSPF

#### Router intra-area

Nel protocollo OSPF, i prefissi IP all'interno di un'area non vengono scambiati direttamente tra router. Fanno parte del Link State Advertisement (LSA) che annuncia anche la topologia della rete; pertanto, non c'è modo di filtrare le route all'interno di un'area.

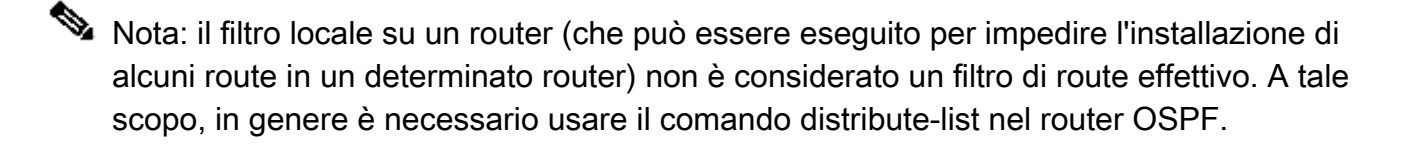

Una soluzione potrebbe essere quella di utilizzare un processo diverso e filtrare i percorsi desiderati sui router di ridistribuzione; in questo modo, tuttavia, l'area viene effettivamente separata in due domini. Una soluzione migliore sarebbe quella di separare l'area in aree diverse e usare la funzione di filtro di Cisco IOS di tipo 3, che viene spiegata più avanti.

#### Route inter-area

In OSPF, tutti i router all'interno di un'area hanno la stessa topologia. Un'area non ha alcuna conoscenza della topologia di un'altra area; pertanto, si basa sulle informazioni annunciate dai router di confine di area (ABR) collegati.

Le informazioni pubblicizzate all'interno di un'area da un ABR (come LSA di tipo 3) sono in realtà i prefissi IP che vengono appresi da aree remote o che vengono calcolati per altre aree collegate.

Un ABR genera le seguenti route:

- Route intra-area non backbone nella backbone
- Passi di backbone intra-area e inter-area verso l'area non-backbone

Pertanto, tra le aree è presente un comportamento vettore di distanza che può essere utilizzato per filtrare le route tra le aree.

Il software Cisco IOS® ha implementato una funzione di filtro tra aree. Per ulteriori informazioni su questa funzione, fare riferimento al [filtro LSA OSPF ABR tipo 3](http://www.cisco.com/en/US/docs/ios-xml/ios/iproute_ospf/configuration/15-mt/iro-abr-type-3.html).

Filtraggio route esterna

Poiché le route esterne vengono pubblicizzate come LSA di tipo 5 e vengono propagate a livello di dominio, ad eccezione delle aree di stub e delle aree non di stubby (NSSA), non è attualmente possibile filtrare un LSA di tipo 5. Una soluzione consiste nell'utilizzare un processo diverso e nel filtrare i processi durante la ridistribuzione.

### Mantieni diversi domini OSPF separati

È prassi comune utilizzare diversi processi OSPF per separare diversi domini di routing IP, a scopo amministrativo o per segmentare il dominio di routing e controllare le informazioni di routing nel punto di ridistribuzione.

Si può notare, tuttavia, che l'instabilità in un dominio potrebbe influire sull'altro. Ad esempio, se si verifica una modifica nella rete OSPF (tipo 1 e 2) in cui un ASBR (Automatic System Boundary Router) risiede tra i due domini, tutti gli LSA di tipo 5 vengono rigenerati e trasmessi in tutto il dominio remoto. Pertanto, se si verifica un'instabilità costante in una rete, ciò può portare a un'iniezione e a un ritiro costanti di LSA di tipo 5 nell'altro dominio.

Una scelta migliore consiste nell'utilizzare il Border Gateway Protocol (BGP) tra domini diversi. In questo caso, lo scambio OSPF tra domini diversi passa attraverso BGP e, poiché BGP ha una funzionalità di attenuazione, l'instabilità in un dominio può essere meno visibile nell'altro.

## Ridistribuzione tra diversi processi OSPF

Come accennato in precedenza, è possibile trovare una soluzione alternativa alla ridistribuzione tra più processi. Nella sezione viene illustrato come pianificare con attenzione la ridistribuzione tra processi diversi, in base al numero di punti di ridistribuzione.

### Regola preferenza route OSPF

La regola di selezione delle route OSPF prevede che le route all'interno dell'area siano preferite rispetto alle route tra aree, che sono preferite rispetto alle route esterne. Tuttavia, questa regola può essere applicata alle route apprese tramite lo stesso processo. In altre parole, non esiste alcuna preferenza tra route esterne di un processo rispetto alle route interne di un altro processo.

La regola di preferenza tra un determinato processo OSPF e qualsiasi altro processo (OSPF o un altro protocollo di routing) può utilizzare la regola della distanza amministrativa. Tuttavia, poiché diversi processi OSPF hanno la stessa distanza amministrativa per impostazione predefinita, la distanza OSPF può essere configurata in modo esplicito per diversi processi OSPF al fine di ottenere il comportamento desiderato.

Nota: prima dell'ID bug Cisco CSCdi7001 - risolto nel software Cisco IOS versione 11.1 e

successive - la distanza amministrativa tra i processi non funzionava correttamente e le route interne di un processo venivano preferite alle route esterne di un altro processo.

Un singolo punto di ridistribuzione

Quando esiste un singolo punto di ridistribuzione, tutti gli scambi tra i domini avvengono in un singolo punto e non c'è modo che un loop di ridistribuzione possa formarsi. Questo è un esempio di configurazione:

Immagine 1

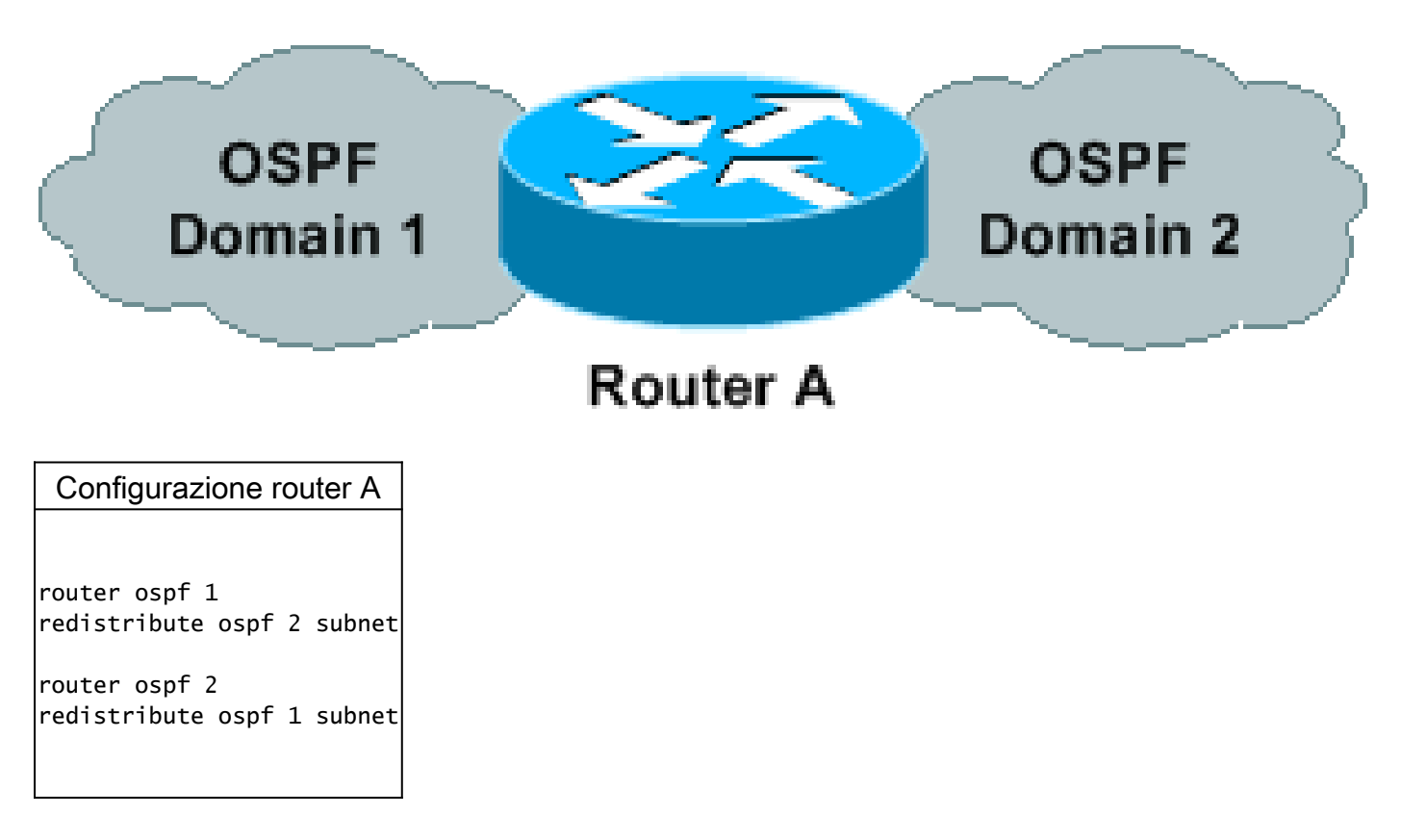

Due punti di ridistribuzione

È più complicato quando ci sono due punti di ridistribuzione. Se la ridistribuzione viene eseguita in entrambi i punti di una rete senza alcuna particolare attenzione, possono verificarsi risultati imprevisti.

Prendere in considerazione la topologia successiva, in cui il router A e il router B si ridistribuiscono reciprocamente tra entrambi i domini. Questa configurazione non funziona e viene illustrata più avanti in questa sezione.

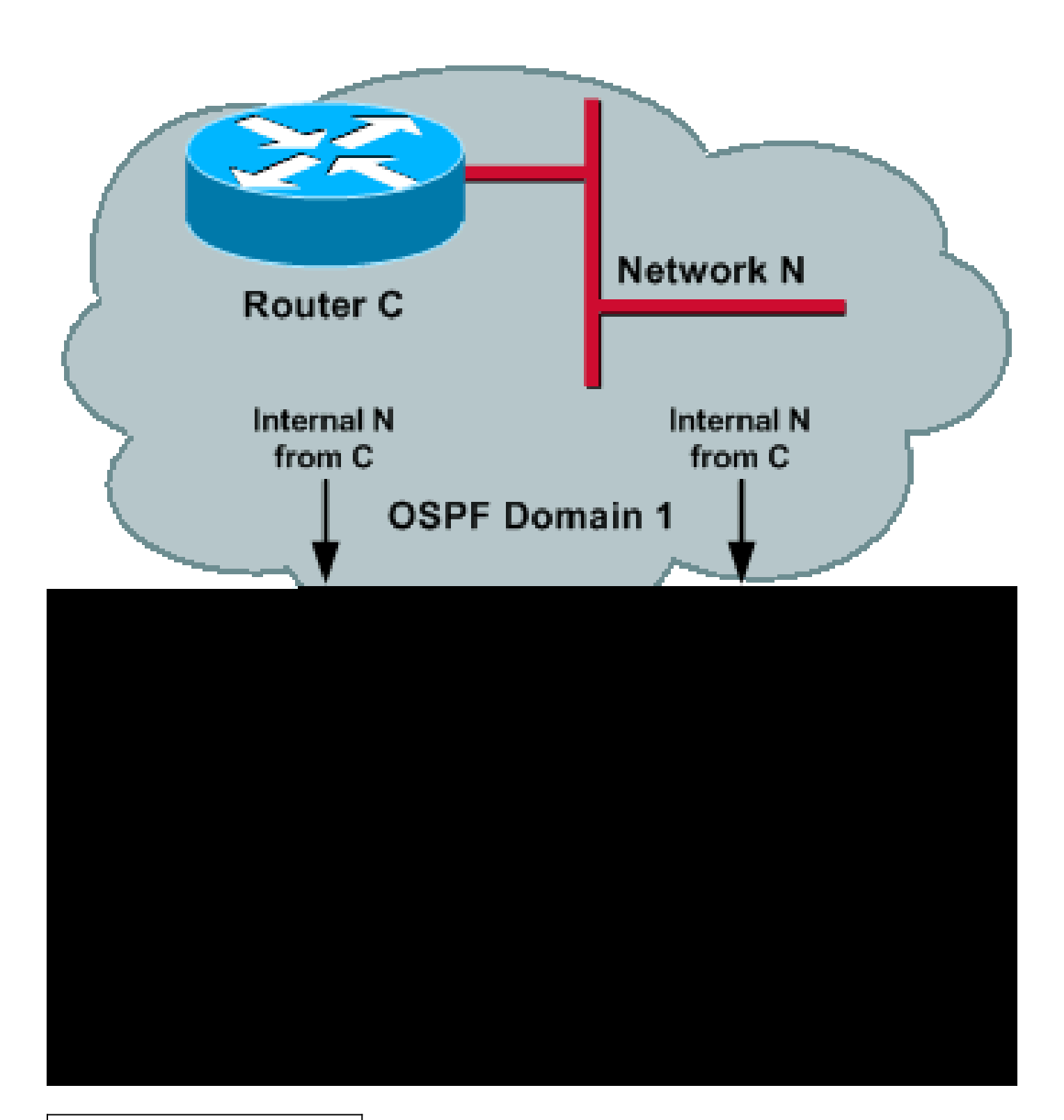

Configurazione dei router A e B

router ospf 1 redistribute ospf 2 subnet router ospf 2 redistribute ospf 1 subnet

Data una rete N nel dominio 1, i router A e B apprendono la rete N come percorso interno nel

dominio 1. Poiché ridistribuiscono il processo 1 nel processo 2, la stessa rete N viene appresa nel dominio 2 come percorso esterno.

Ora, in ogni router, la rete interna appresa tramite un processo compete con la rete esterna di un altro processo. Come accennato in precedenza, non esiste una regola di preferenza tra processi diversi; pertanto, il risultato sarebbe indeterministico, in quanto entrambi i processi hanno la stessa distanza amministrativa.

Nota: Ciò potrebbe portare ad un'iniezione e ad un ritiro costanti di un tipo 5 da un processo all'altro.

Prima dell'ID bug Cisco [CSCdw10987](https://tools.cisco.com/bugsearch/bug/CSCdw10987) (solo utenti [registrati](http://tools.cisco.com/RPF/register/register.do) e integrati nel software Cisco IOS® versioni 12.2(07.04)S, 12.2(07.04)T e successive), avrebbe vinto l'ultimo processo che aveva reso un SPF (Shortest Path First Algorithm) e i due processi sovrascriverebbero gli altri percorsi nella tabella di routing. Se una route viene installata tramite un processo, non verrà sovrascritta da un altro processo OSPF con lo stesso dominio amministrativo (AD), a meno che la route non venga prima eliminata dalla tabella di routing dal processo che ha installato inizialmente la route nella tabella di routing.

#### Distanza amministrativa

Quando si utilizza la ridistribuzione tra più processi, è possibile utilizzare la distanza amministrativa per preferire un processo a un altro, in quanto le preferenze di route OSPF si applicano solo all'interno dello stesso processo. Tuttavia, questo non è sufficiente per il corretto funzionamento nella rete, come spiegato più avanti in questa sezione.

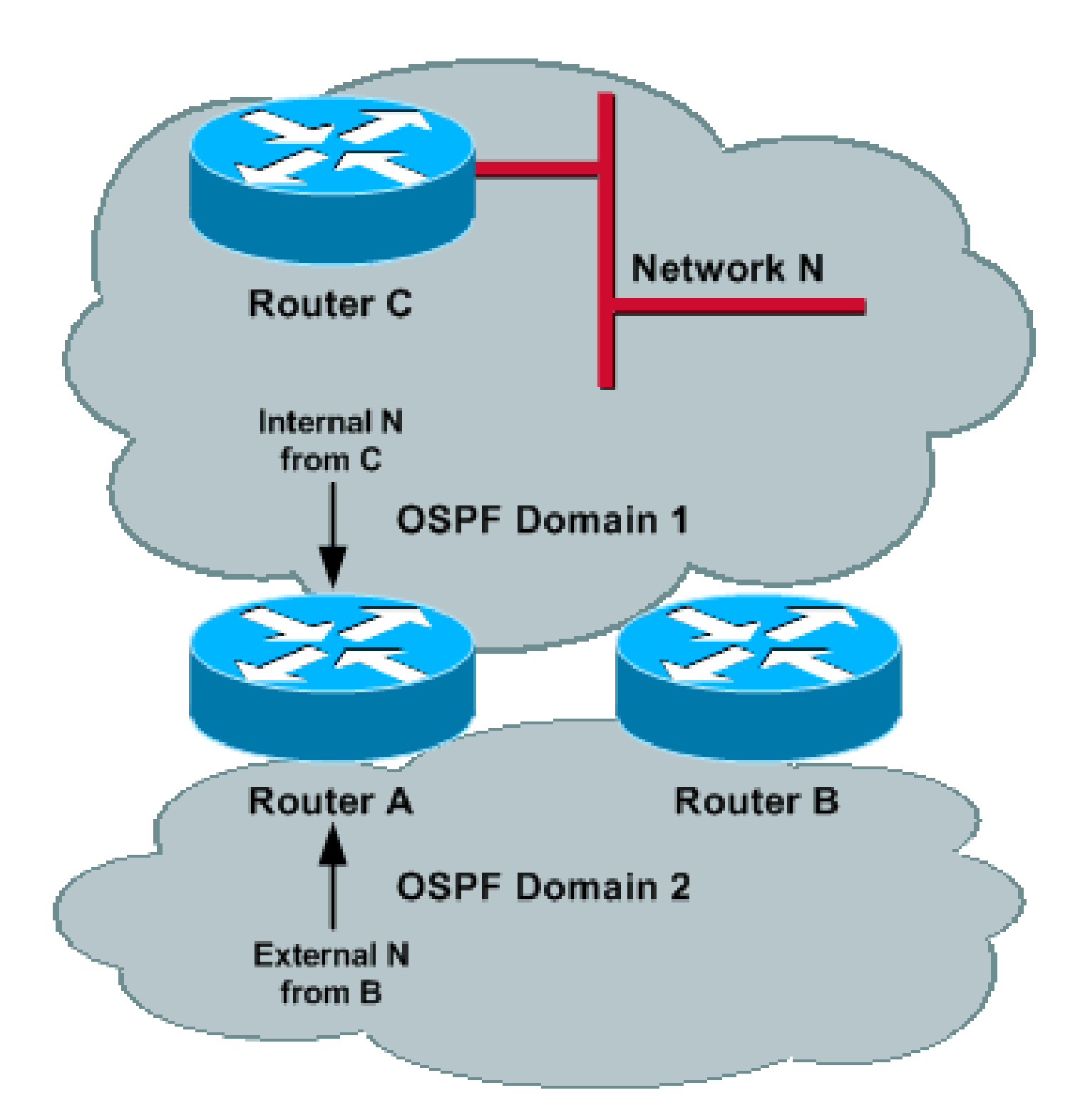

### Configurazione dei router A e B

#### <#root>

router ospf 1 redistribute ospf 2 subnet

**distance ospf external 200**

router ospf 2 redistribute ospf 1 subnet

**distance ospf external 200**

Funzionamento di rete senza errori di rete

Si consideri una rete N nel dominio 1, dove N è noto come route interna nel dominio 1 e viene ridistribuito sia dal router A che dal router B. Poiché la distanza amministrativa delle route esterne è stata aumentata, il router A e il router B hanno scelto il processo OSPF 1 per raggiungere la rete N.

In termini più generali, tutte le reti interne al dominio 1 vengono raggiunte tramite il dominio 1 e tutte le reti interne al dominio 2 vengono raggiunte tramite il dominio 2, sia dal router A che dal router B. Gli altri router di ciascun dominio scelgono l'ASBR più vicino (se si usa la metrica di tipo 2) o il percorso più breve attraverso una delle ASBR (se si usa la metrica di tipo 1).

Se esistono prefissi esterni a entrambi i domini (che provengono da altri punti di ridistribuzione), lo stesso problema si verifica ancora in quanto la distanza amministrativa per queste route esterne è la stessa in entrambi i processi. Se si rende diversa la distanza amministrativa per i processi esterni, il problema non viene risolto. Ecco un esempio:

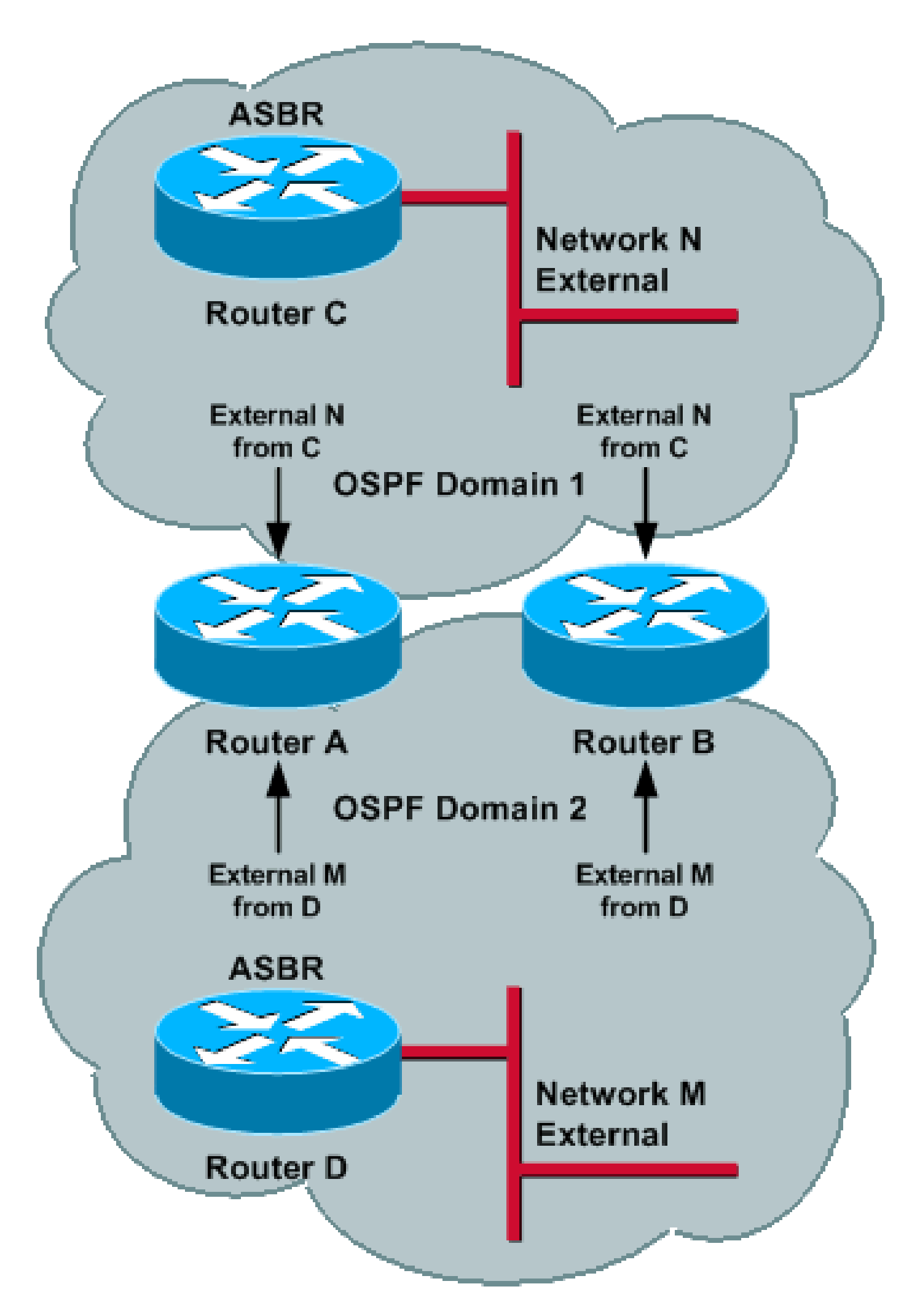

Il router C (ASBR) annuncia l'esterno N nel dominio 1. Questo prefisso viene ridistribuito dal router

- Poiché la distanza amministrativa del dominio 1 è inferiore a quella del dominio 2, il router A 2. (router B) installa M tramite il dominio 1 e imposta il valore massimo per la precedente LSA originata (evento 1) nel dominio 1.
- 3. Poiché M è stato impostato su max nel dominio 2, il router A (router B) installa M nel dominio 2 e, di conseguenza, ridistribuisce M nel dominio 2.
- 4. Uguale all'evento 1.

Questo ciclo continua e il modo per risolverlo consiste nel rendere il prefisso Domain 2 raggiungibile tramite il Domain 2. Tuttavia, se la distanza amministrativa è impostata su un valore inferiore per il Dominio 2, si verificherà lo stesso problema per il Dominio 1 e per il prefisso N.

La soluzione è impostare la distanza amministrativa in base al prefisso. Per ulteriori informazioni, vedere le sezioni Filtro basato su prefissi e Filtro basato su prefissi e Distanza amministrativa basata su prefissi.

Funzionamento Di Rete Con Errore Di Rete

Si desidera che un dominio esegua il backup dell'altro, nel caso in cui un dominio non sia raggiungibile.

Ad esempio, si consideri il caso in cui il router A ha perso la connettività con la rete N attraverso il dominio 1. Quando il router A perde la connettività attraverso il dominio 1, scarica la LSA precedentemente generata annunciando la rete N nel dominio 2 e installa il percorso alla rete N attraverso il dominio 2 tramite la rete esterna ricevuta da B. Poiché il processo 2 viene ridistribuito nel processo 1, anche il router A inserisce una rete N esterna nel dominio 1.

Nota: quando il router A era connesso alla rete N, usava il processo 1 per via della migliore distanza amministrativa, mentre il processo 2 veniva mantenuto per le informazioni di backup. Quando il percorso attraverso il processo 1 diventa irraggiungibile, il processo 2 viene utilizzato per la connettività.

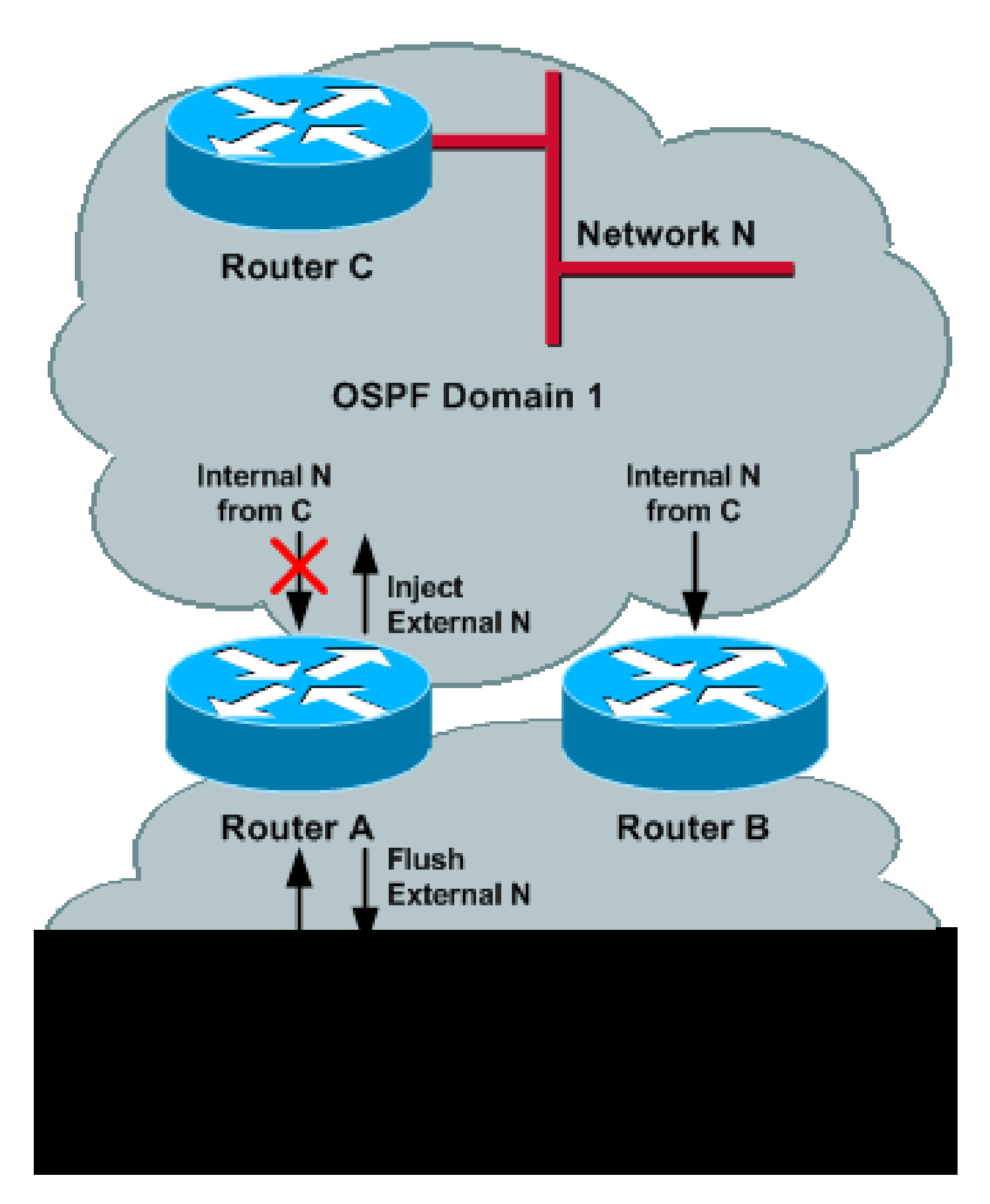

Ora, tutti i router nel dominio 2 utilizzano il router B per raggiungere la rete N e il router A (o la parte del dominio 1 che ha perso la connettività alla rete N tramite il dominio 1) utilizza il dominio 2 per la connettività alla rete N. Questo scenario rimane valido se il router B ha perso la connettività con la rete N anziché con il router A.

Se il router A e il router B perdono entrambi la connettività alla rete N (ad esempio, se il router C si blocca), potrebbe verificarsi questa sequenza di eventi:

- 1. Prima che la rete N diventi irraggiungibile, il router A e il router B apprendono la rete N attraverso il processo 1 e la ridistribuiscono nel processo 2 come esterno.
- 2. Il router A e il router B rilevano (quasi contemporaneamente) che la rete N non è raggiungibile tramite il dominio 1; di conseguenza, scaricano il loro N esterno precedente nel dominio 2.
- 3. Prima che il router A (router B) riceva la LSA scaricata dal router B (router A), installa la N esterna attraverso il dominio 2 (una distanza amministrativa più elevata) come percorso di backup.
- Poiché il router A (router B) ha installato N tramite il processo 2, genera un N esterno nel 4. dominio 1.
- 5. Il router A (router B) riceve la LSA scaricata (evento 1) dal router B (router A). Rimuove la rete N attraverso il processo 2 e, di conseguenza, scarica la rete N esterna nel dominio 1. La rete N è stata appresa tramite il dominio 2 e ridistribuita nel dominio 1.
- 6. Prima di ricevere la LSA scaricata dal router B (router A), il router A (router B) installa la rete esterna N tramite il dominio 1, in quanto N è stato scaricato attraverso il dominio 2.
- Poiché il router A (router B) ha installato la rete N tramite il processo 1, genera una N 7. esterna nel dominio 2.

Potete vedere che c'è una race condition che può apparire da un dominio all'altro. Negli eventi 1, 4 e 7, il router A genera una rete esterna N nel dominio 2 e negli eventi 2 e 5, il router A ritira il prefisso. Il problema si verifica perché le route apprese tramite un dominio vengono ridistribuite allo stesso dominio.

## Soluzione proposta

Questa sezione illustra come evitare che una route che appartiene a un dominio venga ridistribuita allo stesso dominio per evitare loop di routing.

### Utilizzare il comando Distanza 255

La sezione precedente mostra come viene creato un loop di routing se i prefissi appresi da un dominio vengono ridistribuiti allo stesso dominio. Poiché la ridistribuzione viene eseguita da una tabella di routing, è possibile impedire l'installazione nella tabella di routing di una route appartenente al dominio 1 e appresa dal router remoto sul dominio 2. Pertanto, il router non ridistribuisce tali route al dominio 1.

A tale scopo, immettere il comando distance 255 router\_ID inversa\_mask access-list. Questo comando indica al router di negare tutti i prefissi ricevuti da un router remoto con l'ID router specificato e che corrispondono all'elenco di controllo di accesso (ACL) della tabella di routing. Nota: il comando distance 255 assegna a queste route una distanza di 255 e, quindi, ne impedisce l'installazione nella tabella di routing.

Nell'immagine 6, il router A usa il comando access-list 1 per trovare una corrispondenza con tutte le route del dominio 1 e il comando distance 255 nel processo 1 per rifiutare le route ricevute dal router B che corrispondono ai prefissi che appartengono al dominio 1.

Quando si utilizza il comando distance 255, vengono negate tutte le route ricevute dal router B che appartengono al dominio 1. Poiché il router B ridistribuisce tutte le route del dominio 1 nel dominio 2, il router A non installa tali route e, di conseguenza, non le ridistribuisce nuovamente nel dominio 1.

Nota: l'interfaccia connessa del router B nel dominio 1 può essere esclusa dall'ACL.

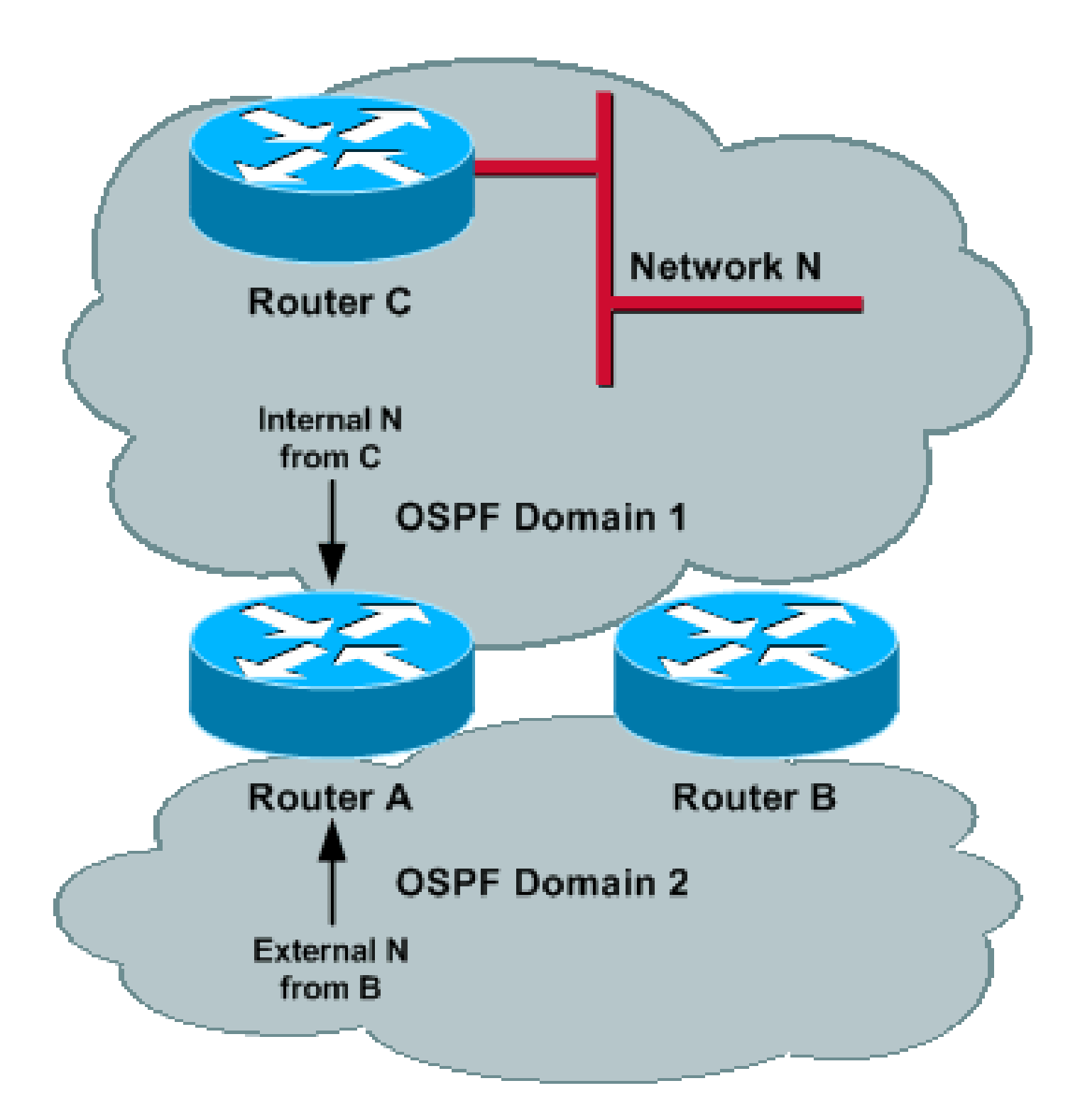

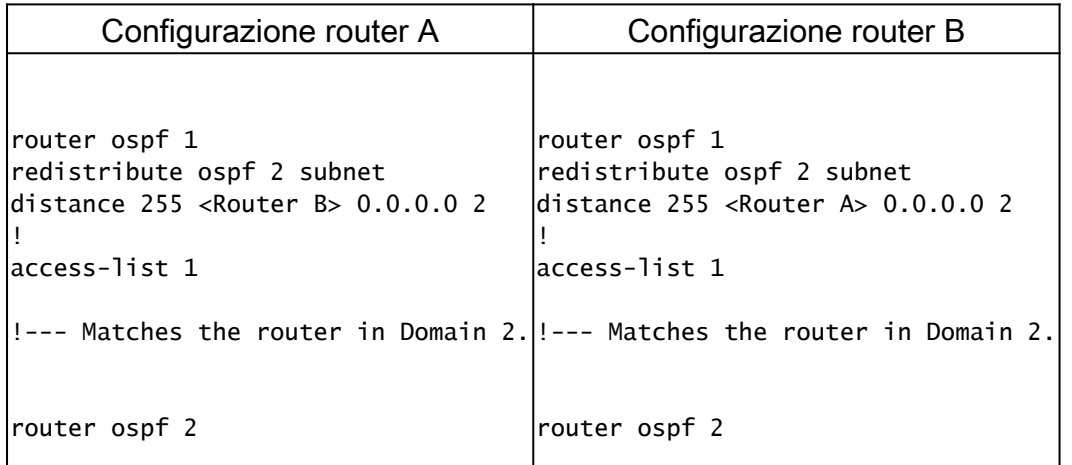

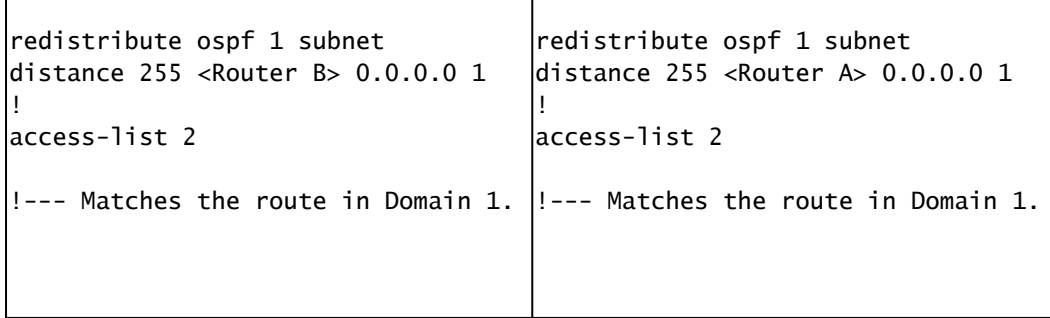

il precedente comando distance ospf external 200 non è più necessario perché le route apprese dal router remoto tramite uno dei processi non sono installate.

Questa configurazione funziona correttamente se entrambi i router perdono la connettività alla rete (come descritto in Funzionamento di rete senza errori di rete e Funzionamento di rete con errori di rete). Tuttavia, poiché i prefissi vengono rifiutati dalla tabella di routing, i domini non possono eseguire il backup reciproco.

Nota: è necessario elencare esplicitamente tutti i prefissi di ciascun dominio in un ACL. La manutenzione di un ACL di questo tipo può essere molto difficile.

### Filtra route in base a tag

Il software Cisco IOS include una nuova funzionalità (dall'ID bug Cisco [CSCdt43016](https://tools.cisco.com/bugsearch/bug/CSCdt43016) (solo utenti [registrati\)](http://tools.cisco.com/RPF/register/register.do) ) che consente di filtrare le route in base al tag. Per impedire la ridistribuzione delle route da un dominio allo stesso dominio, un router può contrassegnare una route appartenente a un dominio durante la ridistribuzione ed è possibile filtrare tali route sul router remoto in base allo stesso tag. Poiché le route non vengono installate nella tabella di routing, non vengono ridistribuite nello stesso dominio.

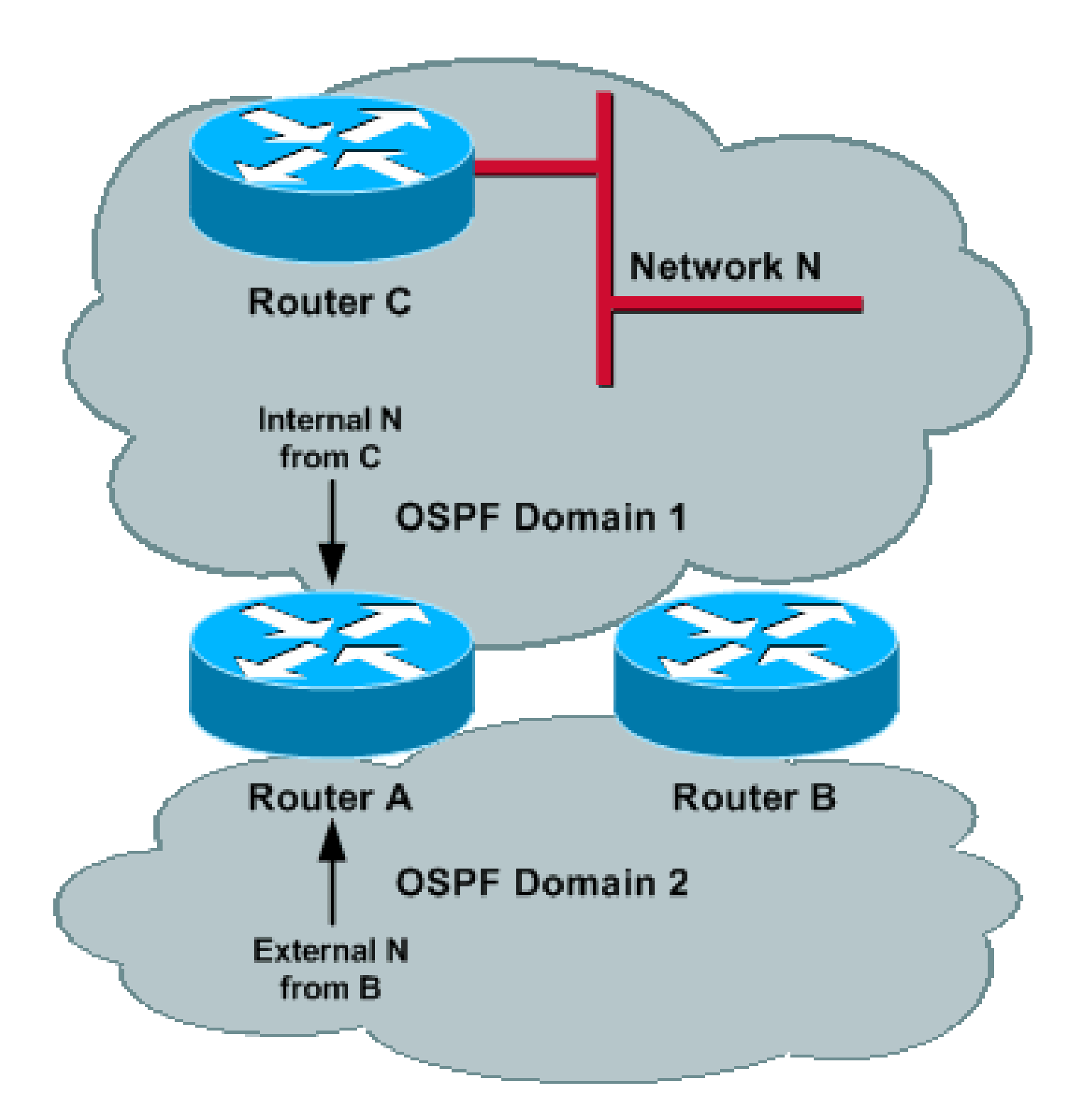

```
Configurazione dei router A e B
router ospf 1
redistribute ospf 2 subnet tag 1
distribute-list 1 route-map filter_domain2 in
!
route-map filter_domain2 deny 10
match tag 2
route-map filter_domain2 permit 20
router ospf 2
redistribute ospf 1 subnet tag 2
```

```
distribute-list 1 route-map filter_domain1 in
!
route-map filter_domain1 deny 10
match tag 1
route-map filter_domain1 permit 20
```
Quando si esegue la ridistribuzione dal dominio 1, le route vengono contrassegnate con tag 1 e filtrate sul router remoto in base allo stesso tag. Quando si esegue la ridistribuzione dal dominio 2, le route vengono contrassegnate con tag 2 e filtrate sul router remoto in base allo stesso tag.

Nota: il precedente comando distanze ospf external 200 non è più necessario perché il percorso appreso dal router remoto tramite uno dei processi non è installato.

Questa configurazione funziona correttamente se entrambi i router perdono la connettività alla rete (come descritto in Funzionamento di rete senza errori di rete e Funzionamento di rete con errori di rete). Tuttavia, poiché i prefissi vengono rifiutati dalla tabella di routing, i domini non possono eseguire il backup reciproco.

Utilizzare la parola chiave Match Internal durante la ridistribuzione

Durante la ridistribuzione da un dominio, è possibile utilizzare la parola chiave match internal per ridistribuire solo le route interne che appartengono a un dominio in un altro dominio. Ciò impedisce la ridistribuzione dei prefissi già esterni nello stesso dominio.

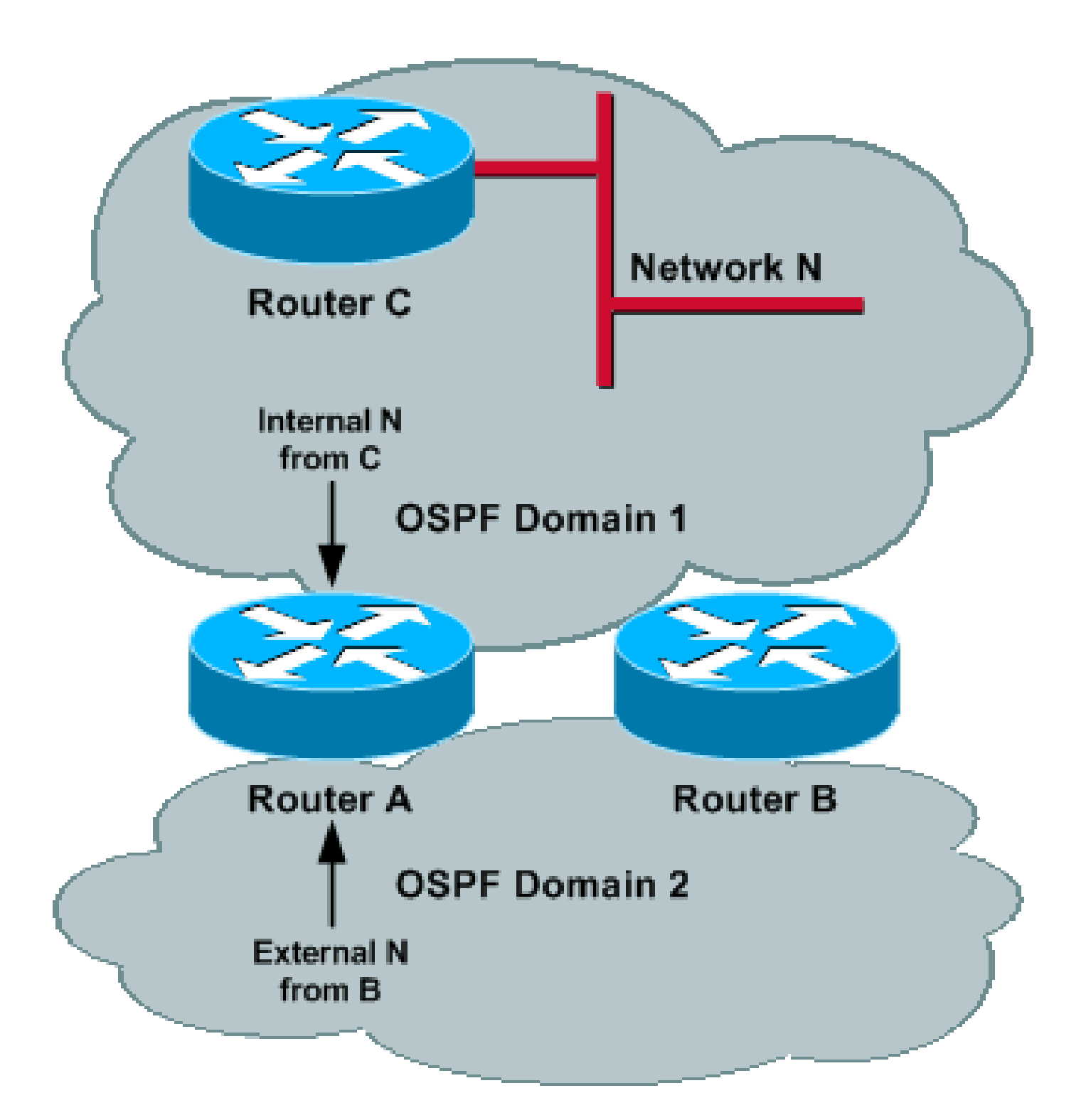

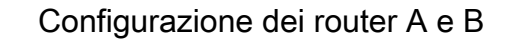

router ospf 1 redistribute ospf 2 subnet match internal distance ospf external 200 ! router ospf 2 redistribute ospf 1 subnet match internal

distance ospf external 200

!

Questa configurazione funziona correttamente se entrambi i router perdono la connettività alla rete (come descritto in Funzionamento di rete senza errori di rete e Funzionamento di rete con errori di rete). È possibile che un dominio esegua il backup dell'altro.

Se in uno dei domini sono già presenti prefissi esterni (ad esempio prefissi esterni ridistribuiti tramite un altro protocollo), tali prefissi non vengono ridistribuiti ad altri domini, in quanto vengono ridistribuiti solo i prefissi interni. Inoltre, non vi è alcun controllo sui prefissi esterni e tutti i prefissi esterni possono essere bloccati.

### Filtraggio basato sul prefisso

Quando si esegue la ridistribuzione da un dominio, i prefissi possono essere confrontati con un ACL per evitare la ridistribuzione dei prefissi che appartengono a un dominio nello stesso dominio.

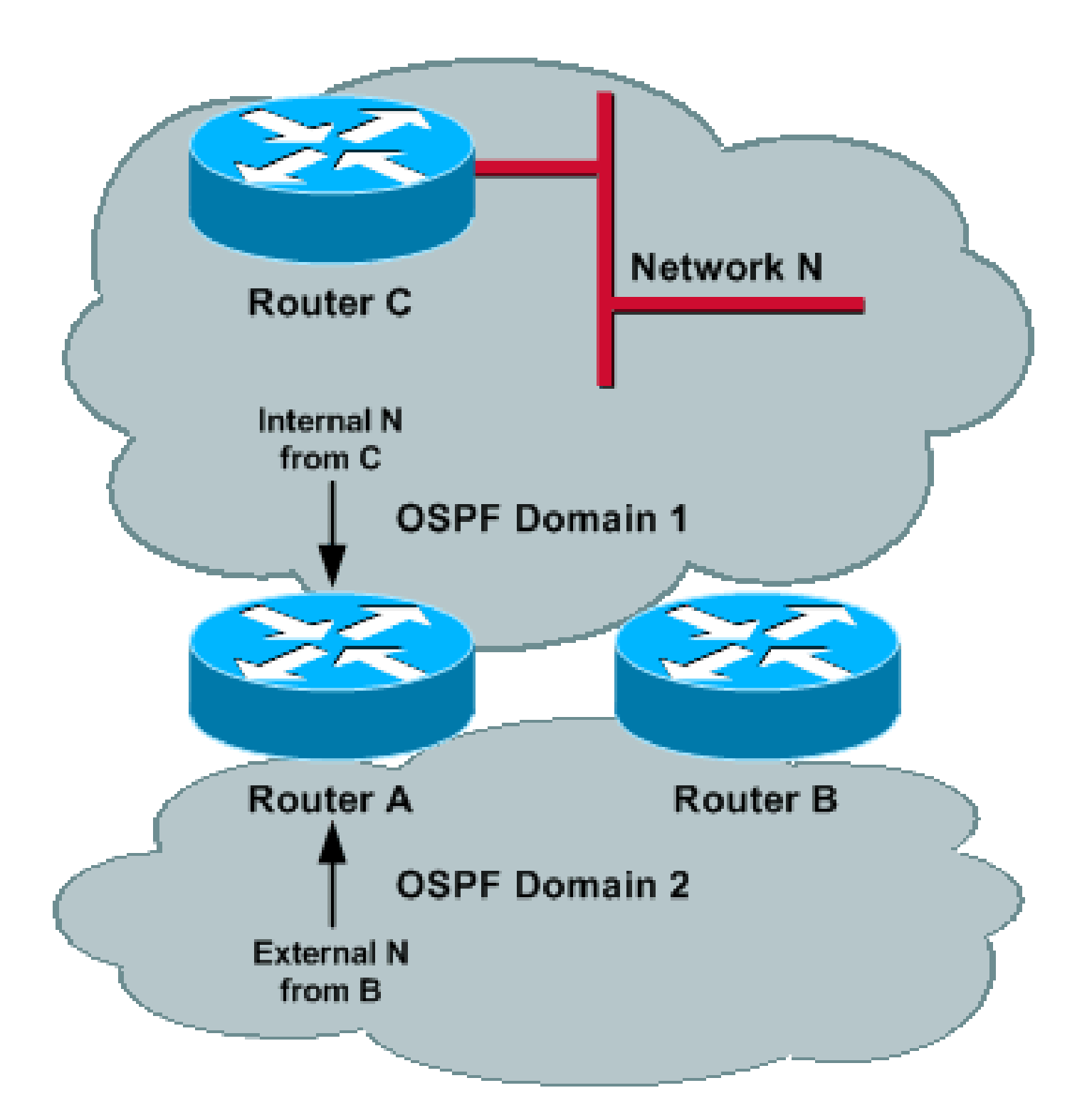

#### Configurazione router A e B

```
router ospf 1
redistribute ospf 2 subnet route-map filter_domain2
distance ospf external 200
| |
route-map filter_domain2 permit 10
match ip address 1
!
access-list 1
!--- Matches the prefix in Domain 1.
```

```
router ospf 2
redistribute ospf 1 subnet route-map filter_domain1
distance ospf external 200
!
route-map filter_domain1 permit 20
match ip address 2
!
access-list 2
!--- Matches the prefix in Domain 2.
```
Questa configurazione funziona correttamente se entrambi i router perdono la connettività alla rete (come descritto in Funzionamento di rete senza errori di rete e Funzionamento di rete con errori di rete). È possibile che un dominio esegua il backup dell'altro.

Nota: è necessario elencare esplicitamente tutti i prefissi di ciascun dominio in un ACL. La manutenzione di un ACL di questo tipo può essere molto difficile. Un'altra soluzione consiste nel contrassegnare i prefissi durante la distribuzione e quindi filtrare i tag corrispondenti.

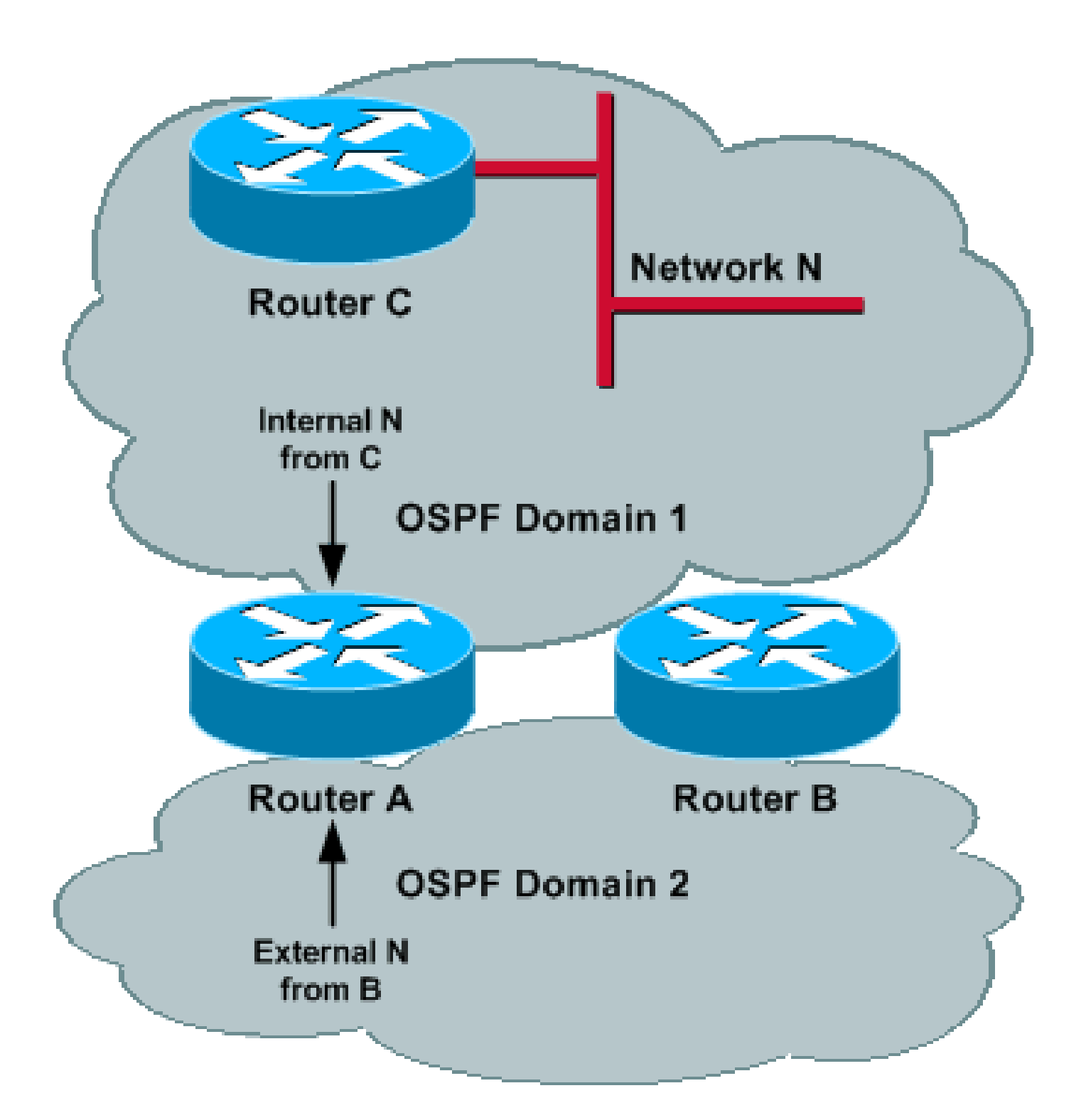

#### Configurazione dei router A e B

```
router ospf 1
\vertredistribute ospf 2 subnet tag 1 route-map filter_domain2\vertdistance ospf 2 external 200
| |
route-map filter_domain2 deny 10
match tag 2
route-map filter_domain2 permit 20
router ospf 2
redistribute ospf 1 subnet tag 2 route-map filter_domain1
```

```
distance ospf 1 external 200
!
route-map filter_domain1 deny 10
match tag 1
route-map filter_domain1 permit 20
```
Filtraggio basato su prefissi e distanza amministrativa basata su prefissi

Come accennato nella sezione *Distanza amministrativa*, è necessaria una distanza amministrativa basata su prefissi quando vi sono prefissi esterni creati da altri ASBR in ciascun dominio. Nella topologia di esempio successiva, ASBR1 e ASBR2 ridistribuiscono le reti X e Y rispettivamente nel dominio 1 e nel dominio 2.

In questo esempio viene usato un ACL per trovare la corrispondenza di tutti i prefissi (interni ed esterni) che appartengono a un dominio e viene usato il comando distance per aumentare la distanza amministrativa dei prefissi che inizialmente non appartengono al dominio corrispondente.

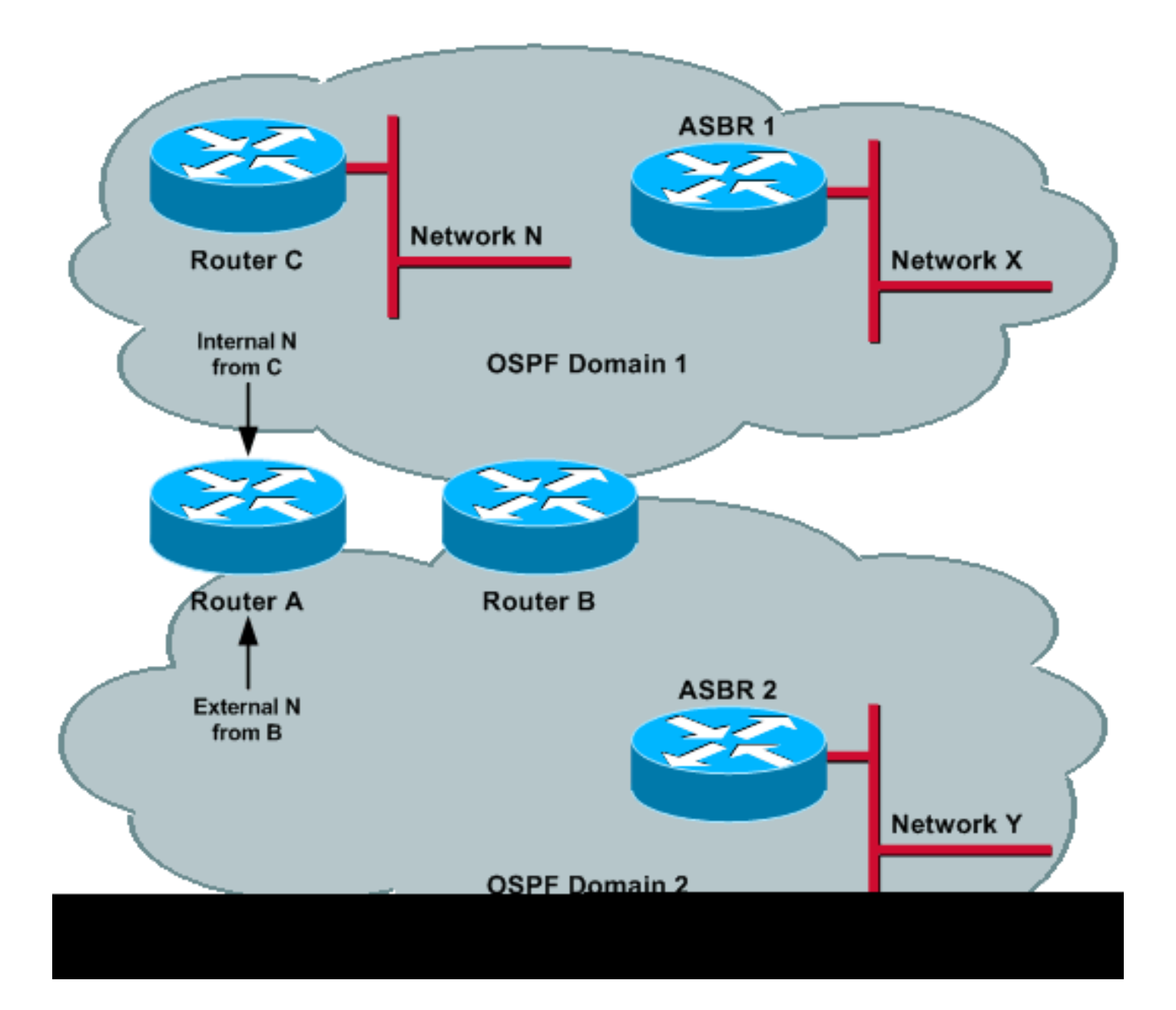

#### Configurazione dei router A e B

```
router ospf 1
redistribute ospf 2 subnet route-map filter_domain2
distance 200 0.0.0.0 255.255.255.255 2
!
route-map filter_domain2 permit 10
match ip address 2
!
access-list 1
!--- Matches the prefixes in Domain 1.
access-list 2
!--- Matches the prefixes in Domain 2.
router ospf 2
redistribute ospf 1 subnet route-map filter_domain1
```

```
distance 200 0.0.0.0 255.255.255.255 1
!
route-map filter_domain1 permit 10
match ip address 1
!
access-list 1
!--- Matches the prefixes in Domain 1.
access-list 2
!--- Matches the prefixes in Domain 2.
```
Il comando distance 200 0.0.0.0 255.255.255.255.255.2 nel processo 1 imposta la distanza amministrativa di tutti i prefissi che appartengono al dominio 2 per 200; pertanto, i router A e B utilizzano il dominio 1 per raggiungere i prefissi che appartengono al dominio 1.

Nota: è necessario elencare esplicitamente tutti i prefissi esterni di ciascun dominio in un ACL. La manutenzione di un ACL di questo tipo può essere molto difficile.

## Riepilogo

Quando esistono più punti di ridistribuzione tra i domini OSPF, è possibile che si verifichino facilmente loop di routing. Per evitare loop di routing, i prefissi che appartengono a un dominio non possono essere ridistribuiti allo stesso dominio. Inoltre, le distanze amministrative dei processi OSPF possono essere impostate correttamente. Nel presente documento sono stati proposti cinque metodi:

- Usare il comando distance 255.
- Filtrare in base ai tag.
- Utilizzate la parola chiave match internal durante la ridistribuzione.
- Utilizzare il filtro basato sul prefisso durante la ridistribuzione.
- Utilizzare il filtro basato sul prefisso e la distanza amministrativa basata sul prefisso.

Le prime due soluzioni impediscono l'installazione delle route appartenenti a un dominio nella tabella di routing, impedendo la loro ridistribuzione nello stesso dominio.

Nota: poiché i prefissi vengono rifiutati dalla tabella di routing, i domini non possono eseguire il backup reciproco.

Se necessario, è possibile utilizzare le ultime tre soluzioni per eseguire il backup di un dominio con un altro dominio. Tuttavia, è possibile notare le seguenti avvertenze:

- La soluzione interna di corrispondenza non consente il controllo dei prefissi e la ridistribuzione di tutti i prefissi esterni è bloccata. In altre parole, se esistono prefissi esterni da altri ASBR, questi LSA non vengono ridistribuiti da un dominio all'altro.
- L'utilizzo del filtro basato sul prefisso durante la ridistribuzione consente a un dominio di eseguire il backup di un altro dominio. Tuttavia, il backup funziona correttamente solo quando non vi sono route esterne dall'altro ASBR.
- La soluzione di distanza amministrativa basata su prefissi e su filtri basati su prefissi è l'unica che consente a un dominio di eseguire il backup di un altro dominio in presenza di route esterne da altre ASBR.

Questo documento si riferisce ripetutamente all'uso di un dominio per eseguire il backup di un altro dominio. Si noti che il backup indica che, se il router A perde la connessione a una parte del dominio tramite un determinato dominio (ad esempio il dominio 1), potrebbe utilizzare l'altro dominio (dominio 2) per indirizzare correttamente le destinazioni che non possono essere raggiunte tramite il dominio 1.

Tuttavia, se un dominio è partizionato perché i prefissi non vengono ridistribuiti nel dominio originale, l'altro dominio non può eseguire il backup del dominio partizionato a meno che i prefissi non vengano ridistribuiti nel dominio originale. Tuttavia, come indicato nelle sezioni Distanza amministrativa e Funzionamento della rete con errori di rete, ciò può introdurre altri problemi.

## Informazioni correlate

- [Pagina di supporto del protocollo OSPF](http://www.cisco.com/en/US/tech/tk365/tk480/tsd_technology_support_sub-protocol_home.html?referring_site=bodynav)
- [Documentazione e supporto tecnico Cisco Systems](http://www.cisco.com/cisco/web/support/index.html?referring_site=bodynav)

#### Informazioni su questa traduzione

Cisco ha tradotto questo documento utilizzando una combinazione di tecnologie automatiche e umane per offrire ai nostri utenti in tutto il mondo contenuti di supporto nella propria lingua. Si noti che anche la migliore traduzione automatica non sarà mai accurata come quella fornita da un traduttore professionista. Cisco Systems, Inc. non si assume alcuna responsabilità per l'accuratezza di queste traduzioni e consiglia di consultare sempre il documento originale in inglese (disponibile al link fornito).